CANCER RESEARCH CENTER **Research for a Life without Cancer** 

Advance your career with professional networking

**JOIN NOW** 

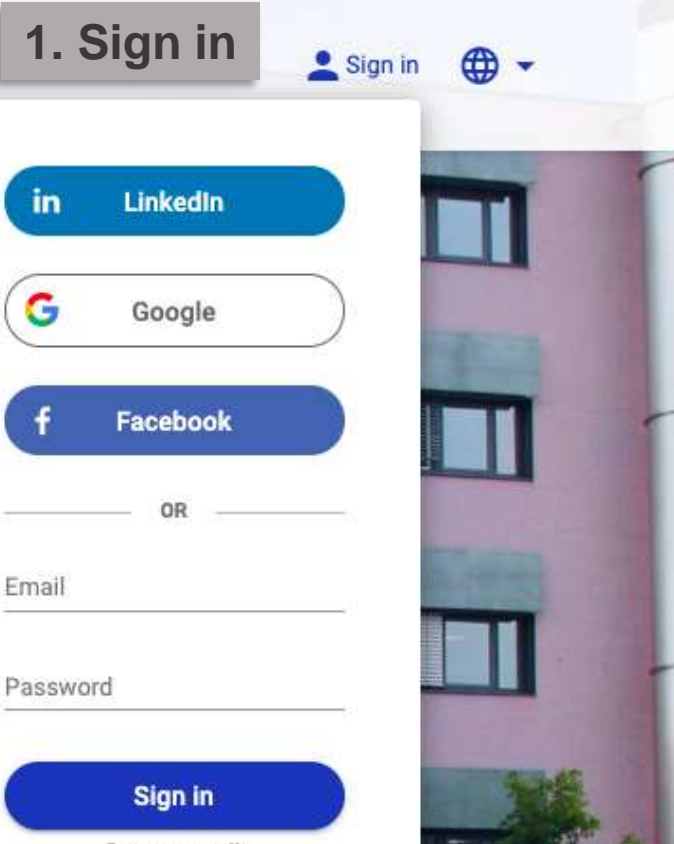

Forgot password?

**Accept & close** 

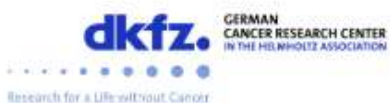

Alumni department

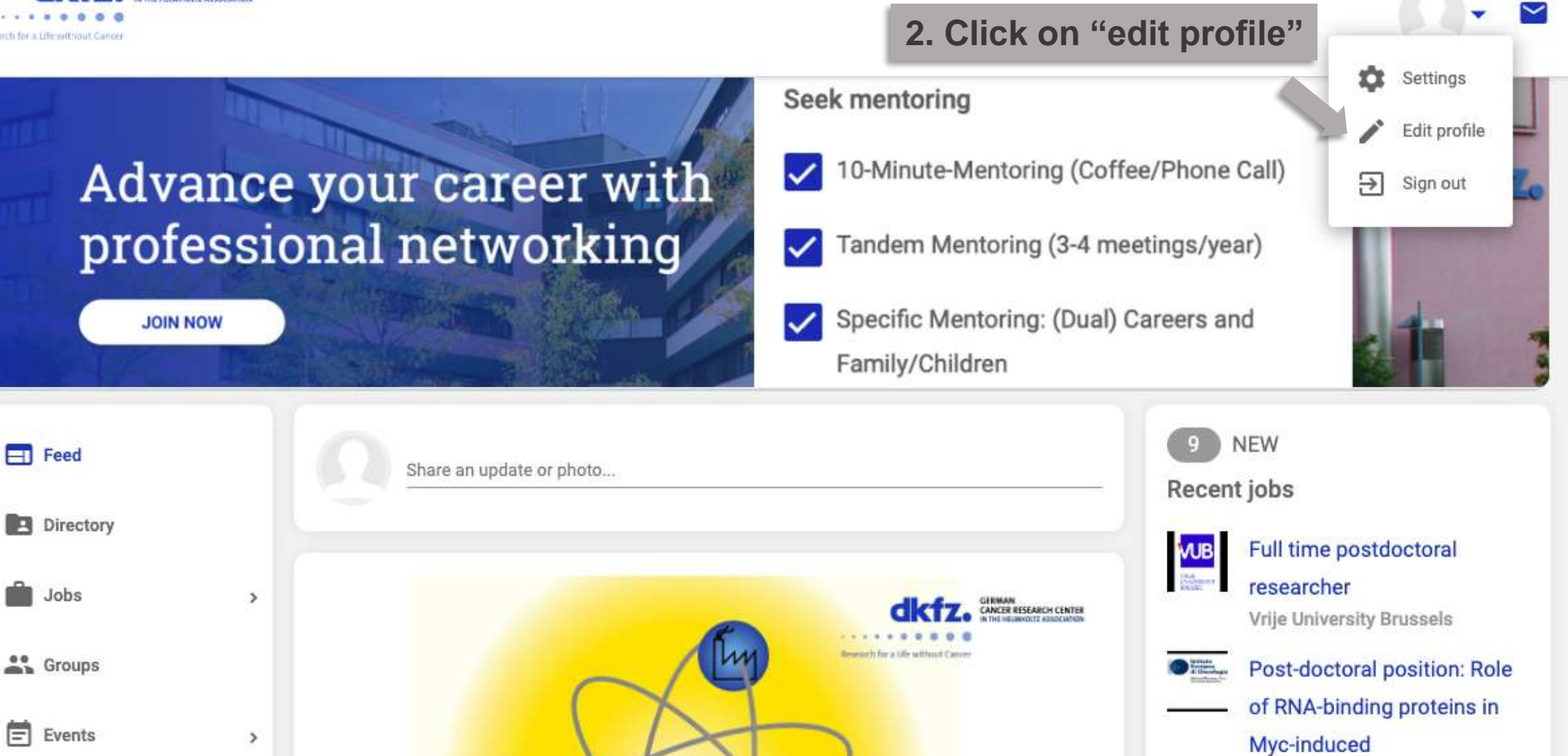

E=mo

#### lymphomagenesis

Bruno Amati Lab (European Institute of Oncology)

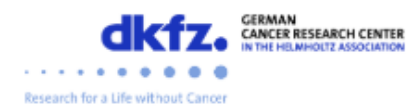

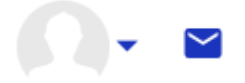

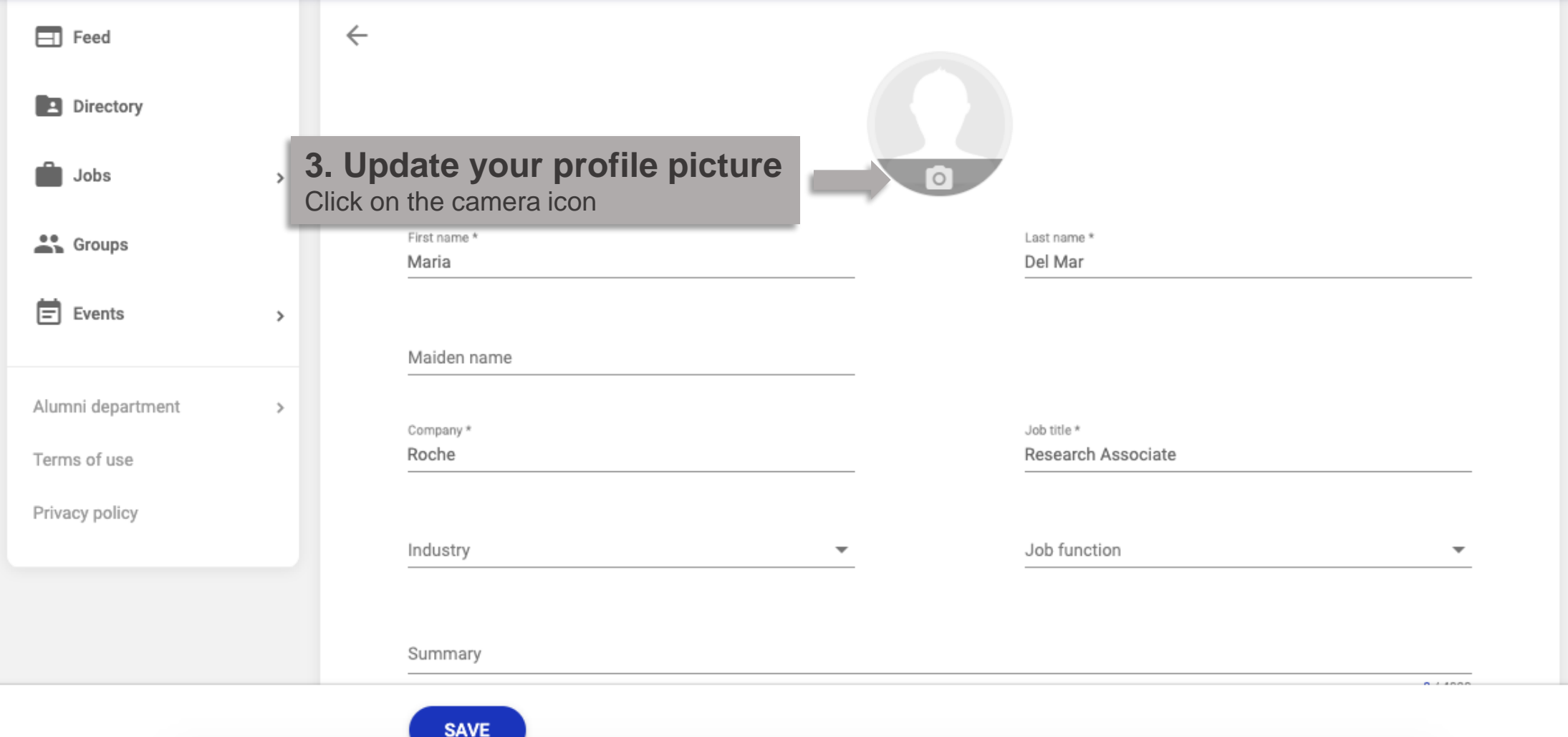

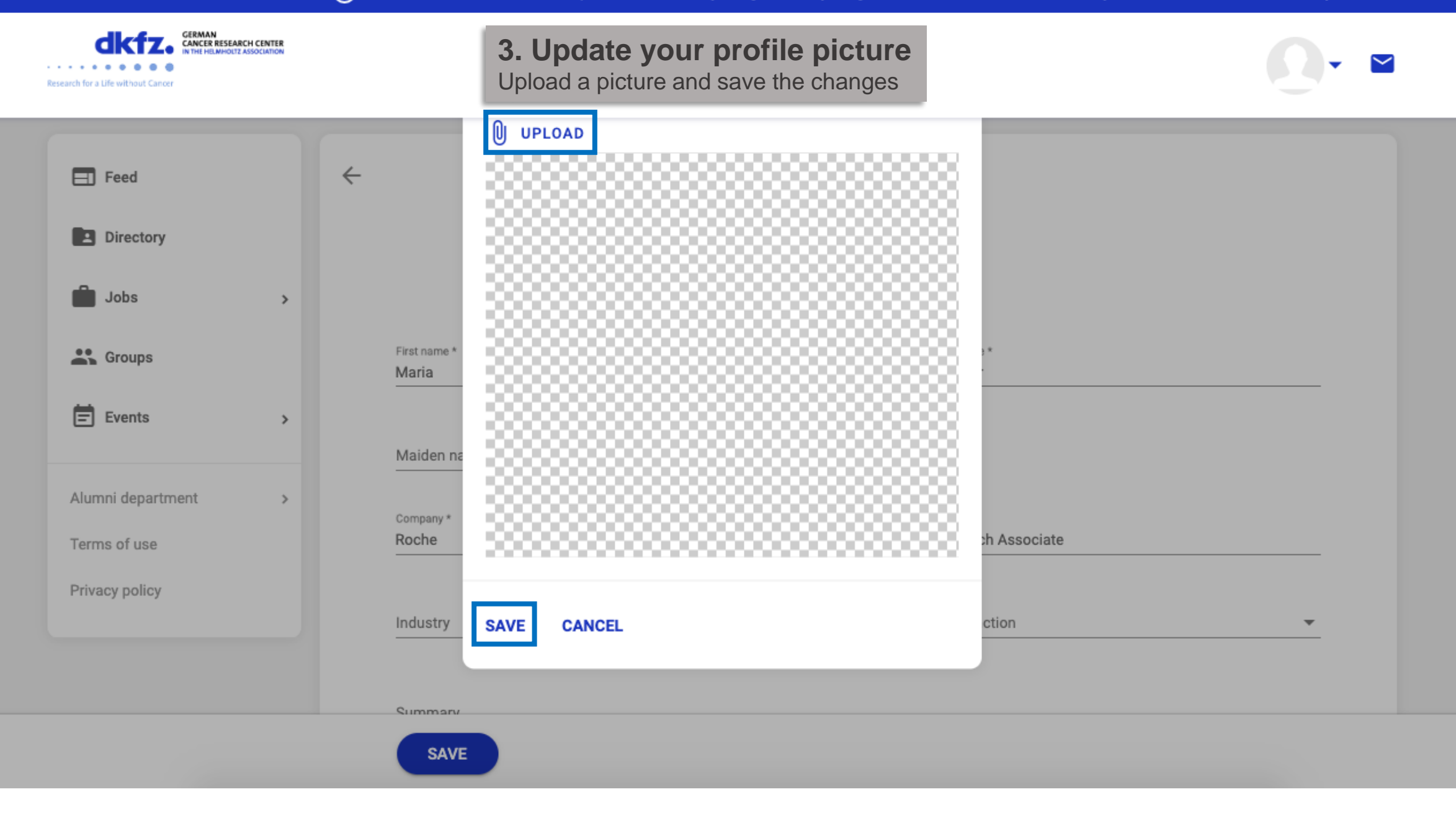

# (i) This website uses cookies to improve our service. By using this site, you agree to this use. See our Cookie Policy

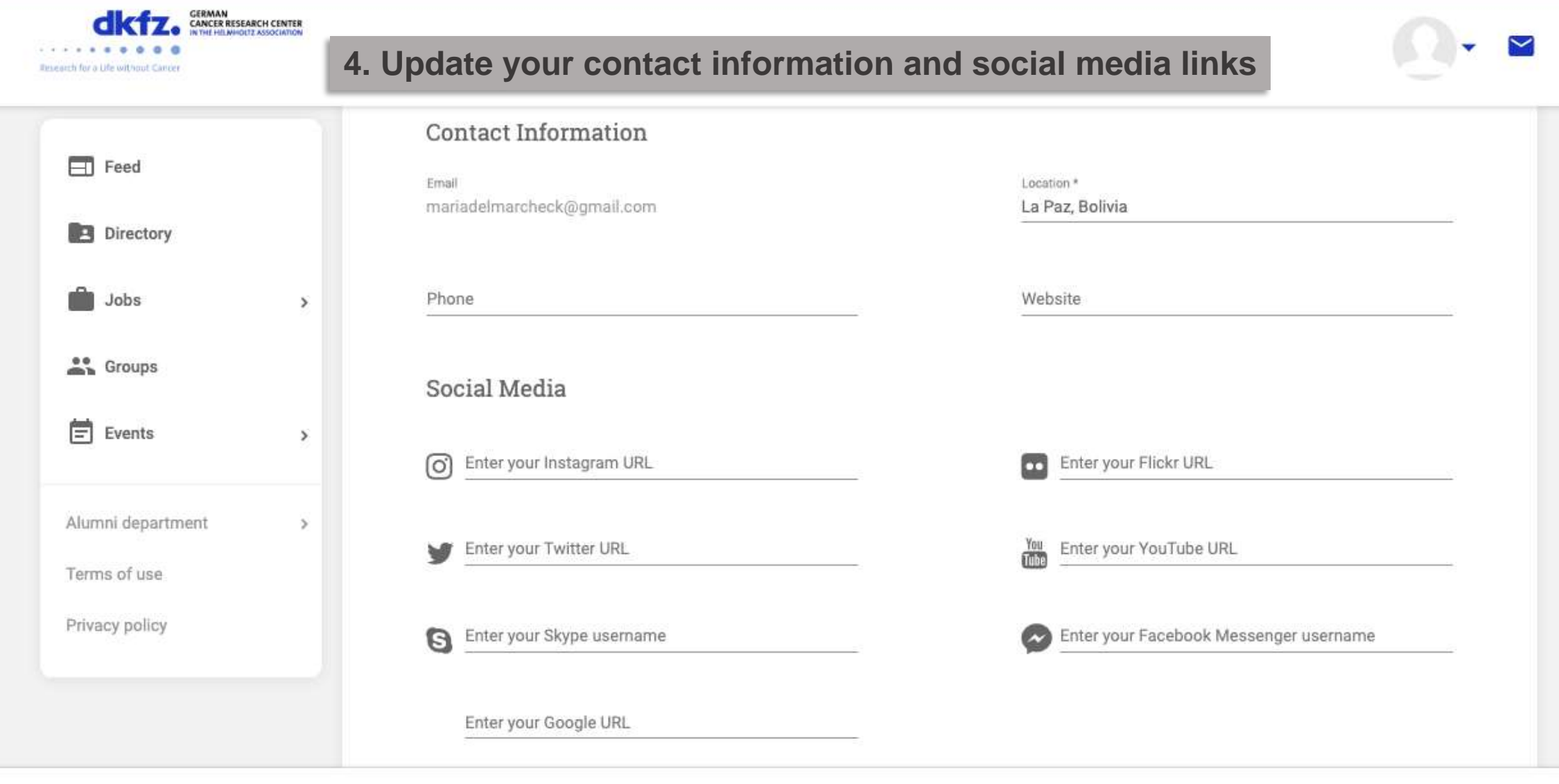

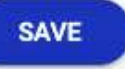

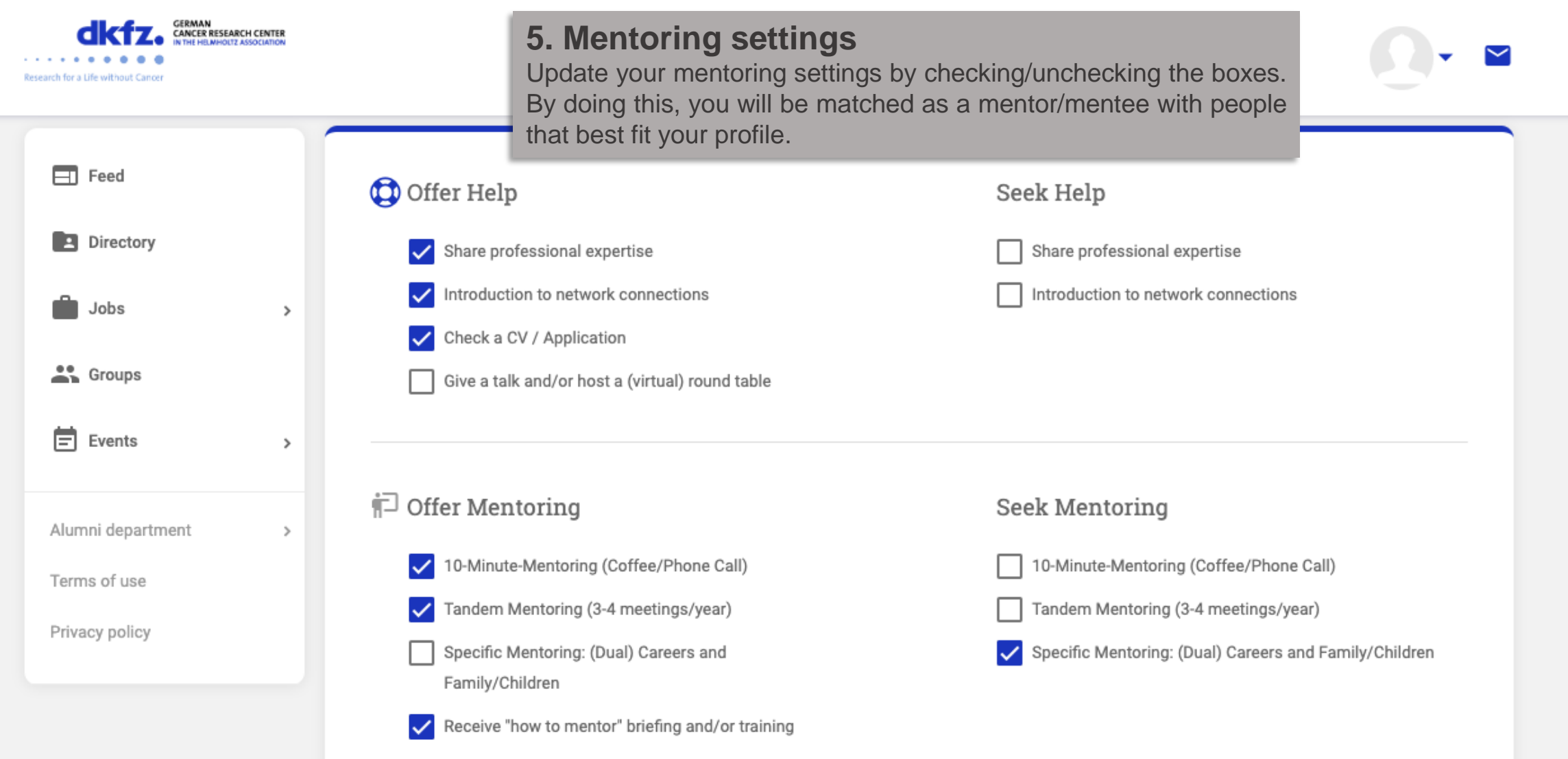

## SAVE

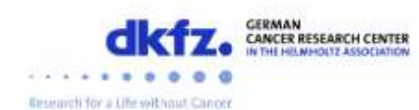

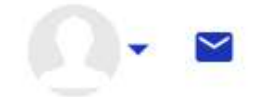

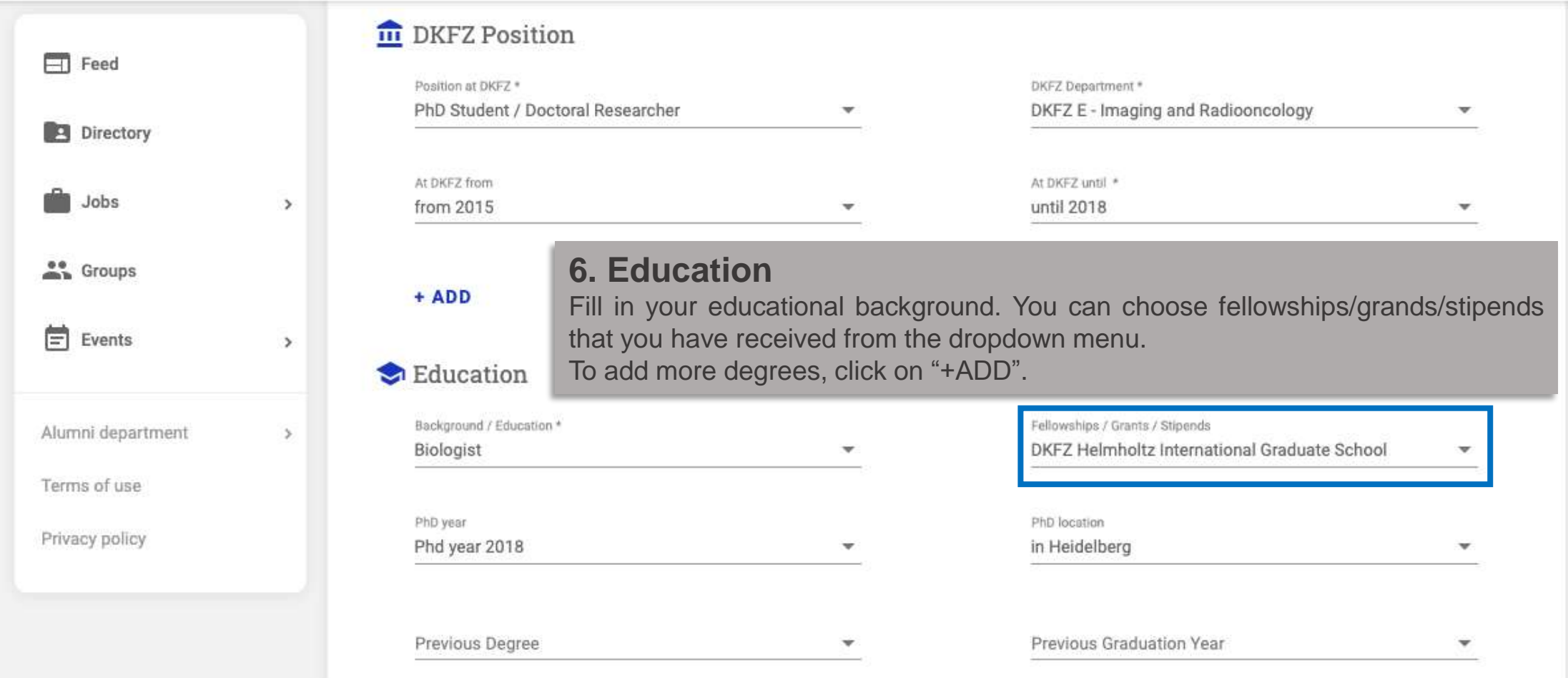

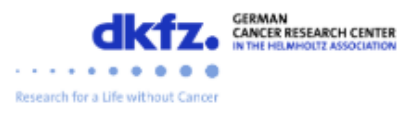

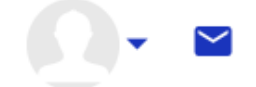

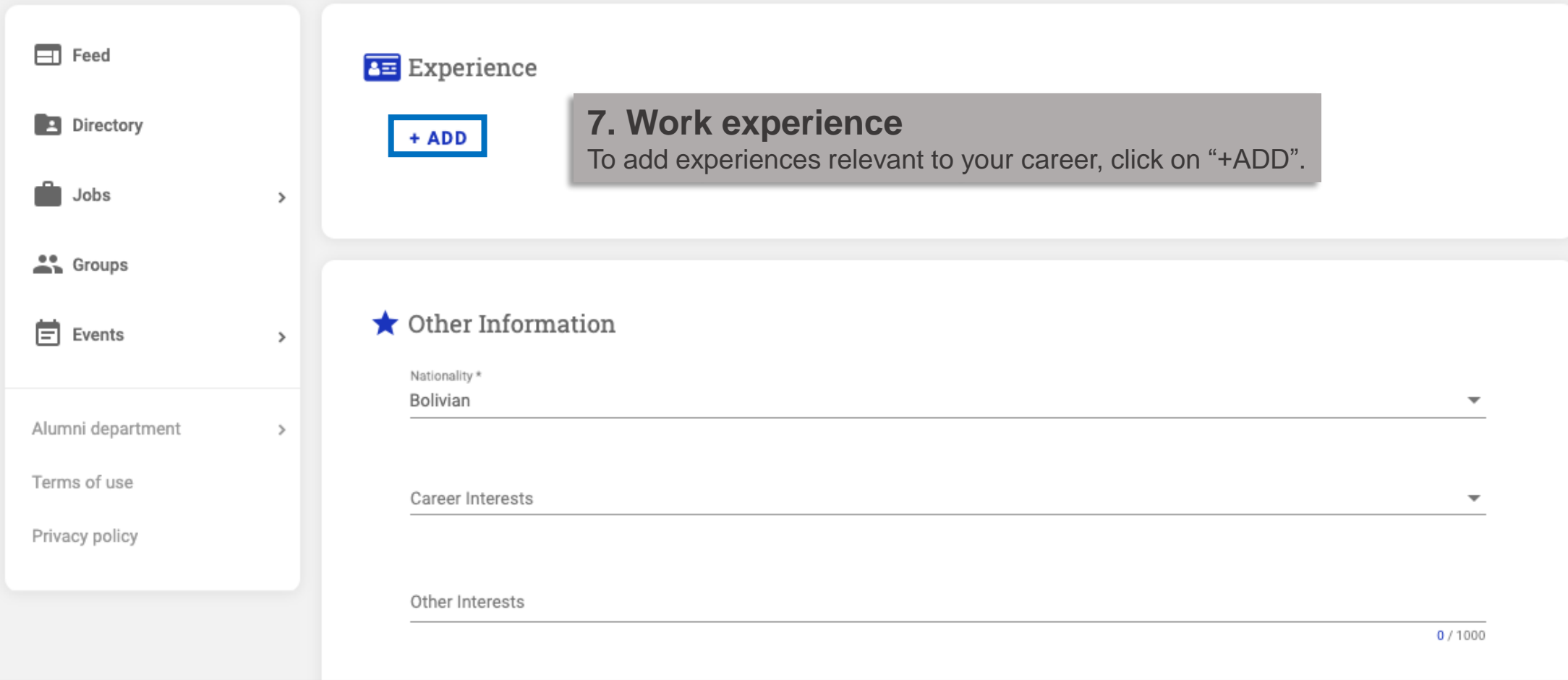

### **SAVE**

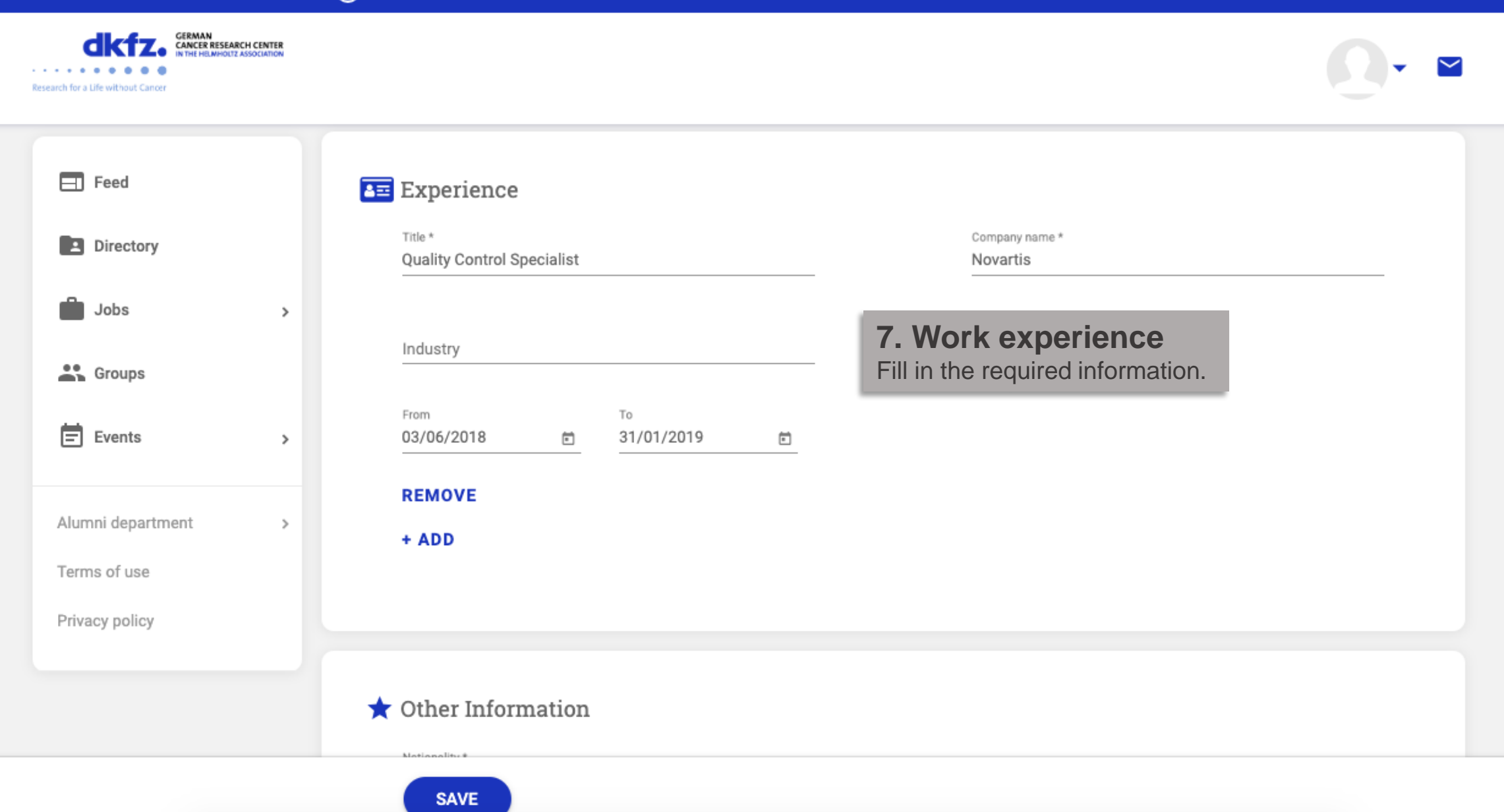

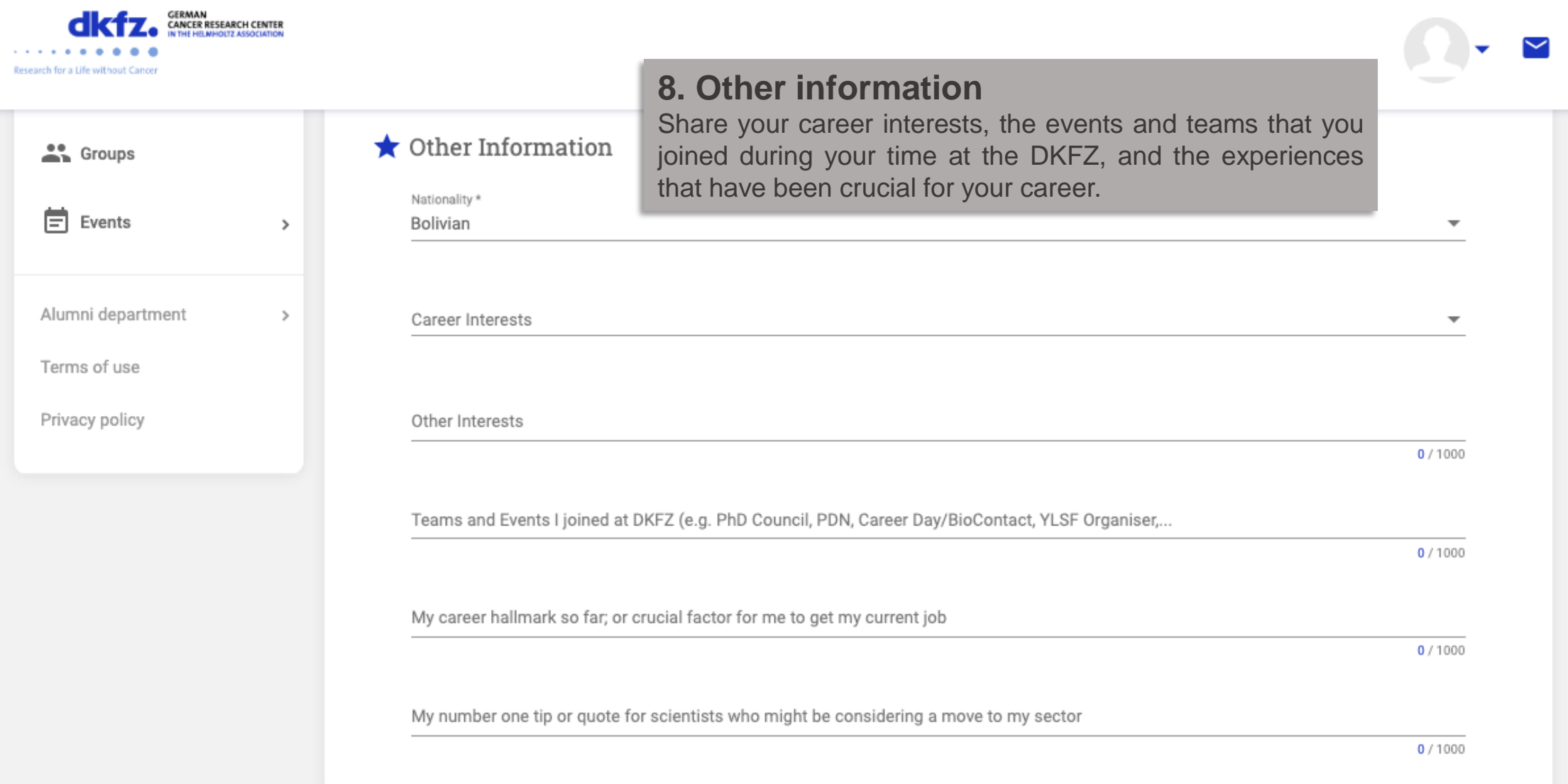

### **SAVE**

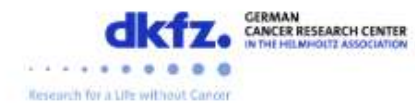

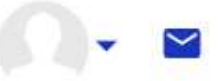

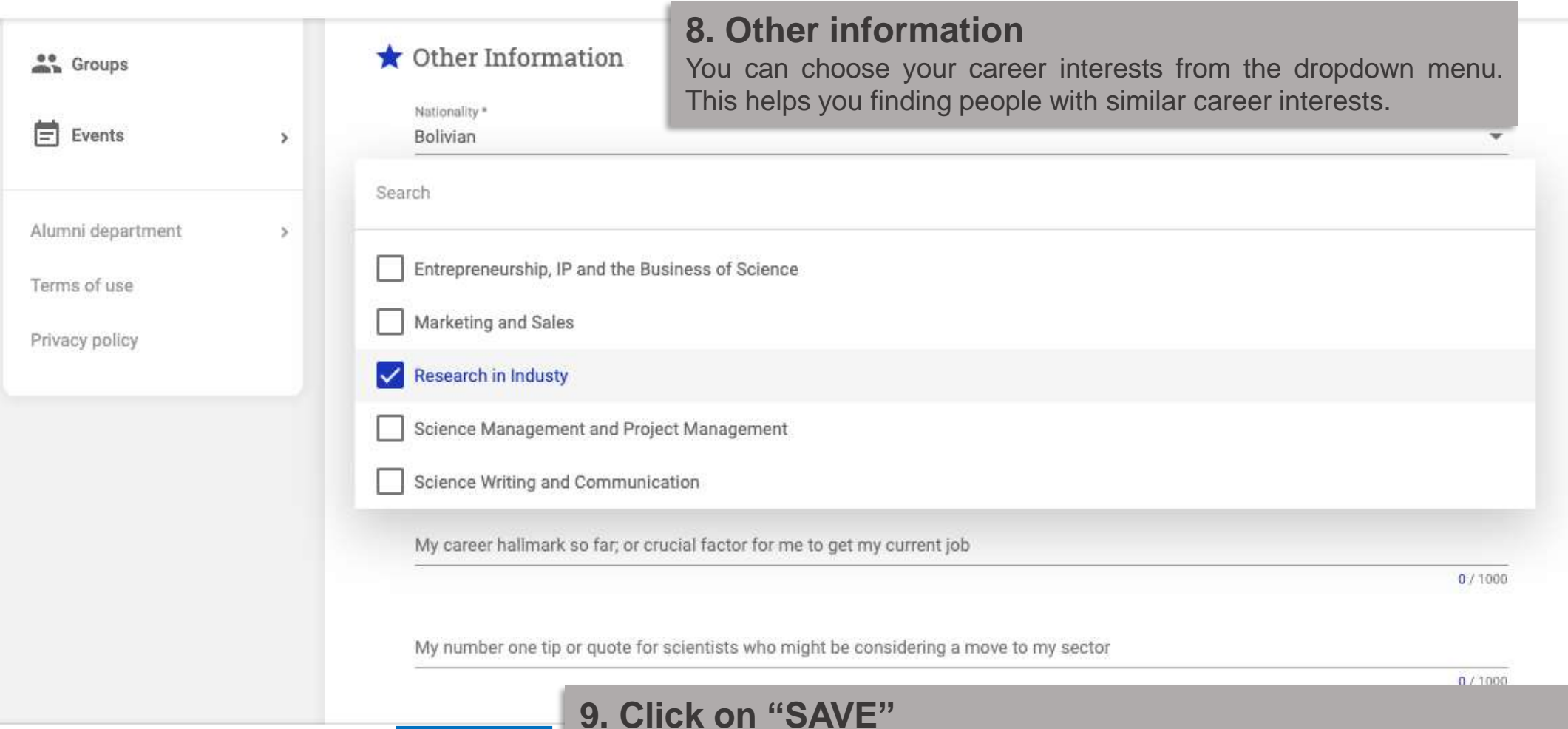

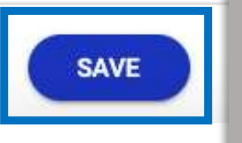

Pop up message with the text "'Update successful" confirms that your profile has been updated.

You can now go back to your profile to check the changes.

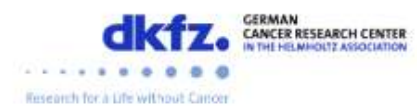

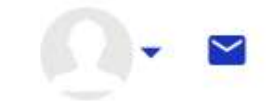

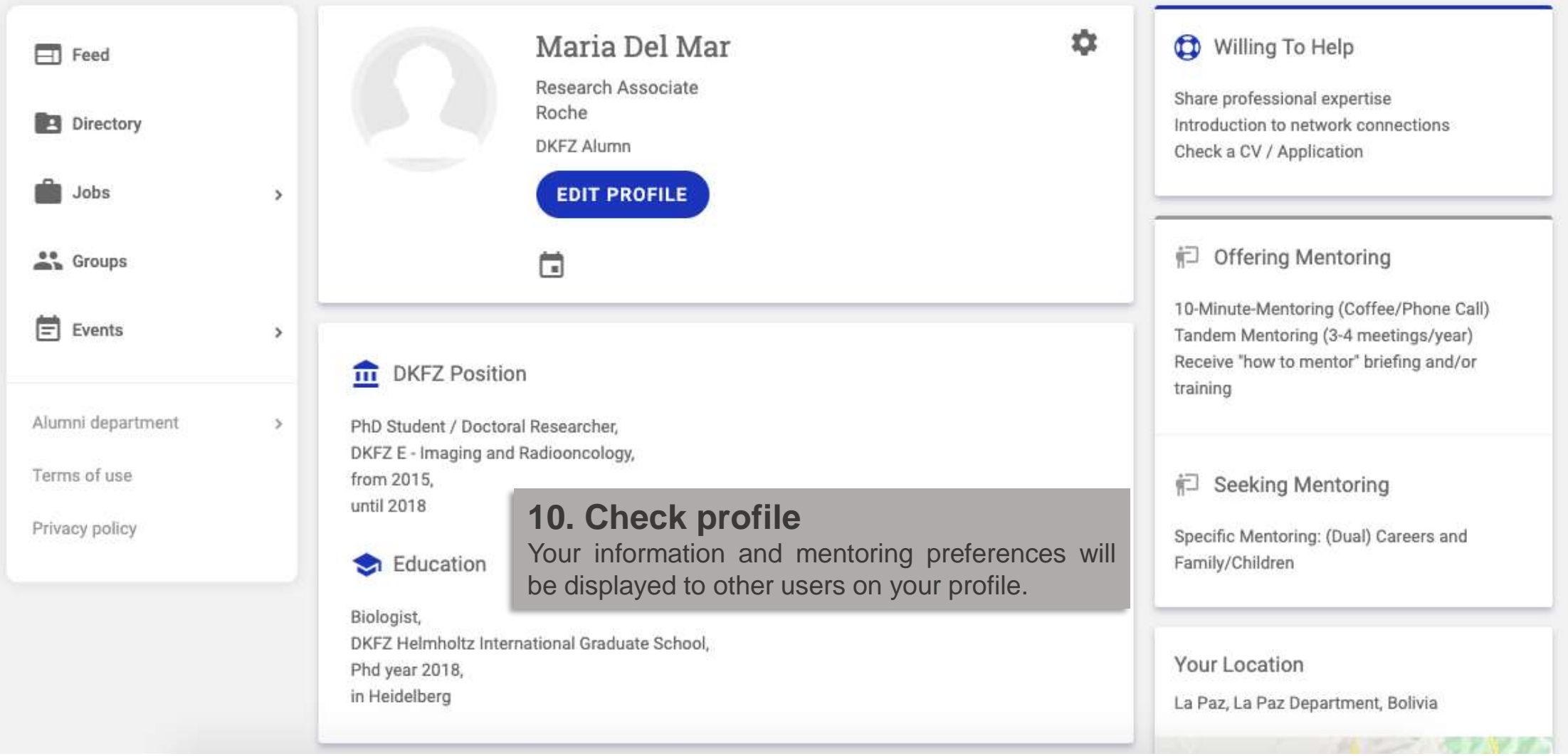

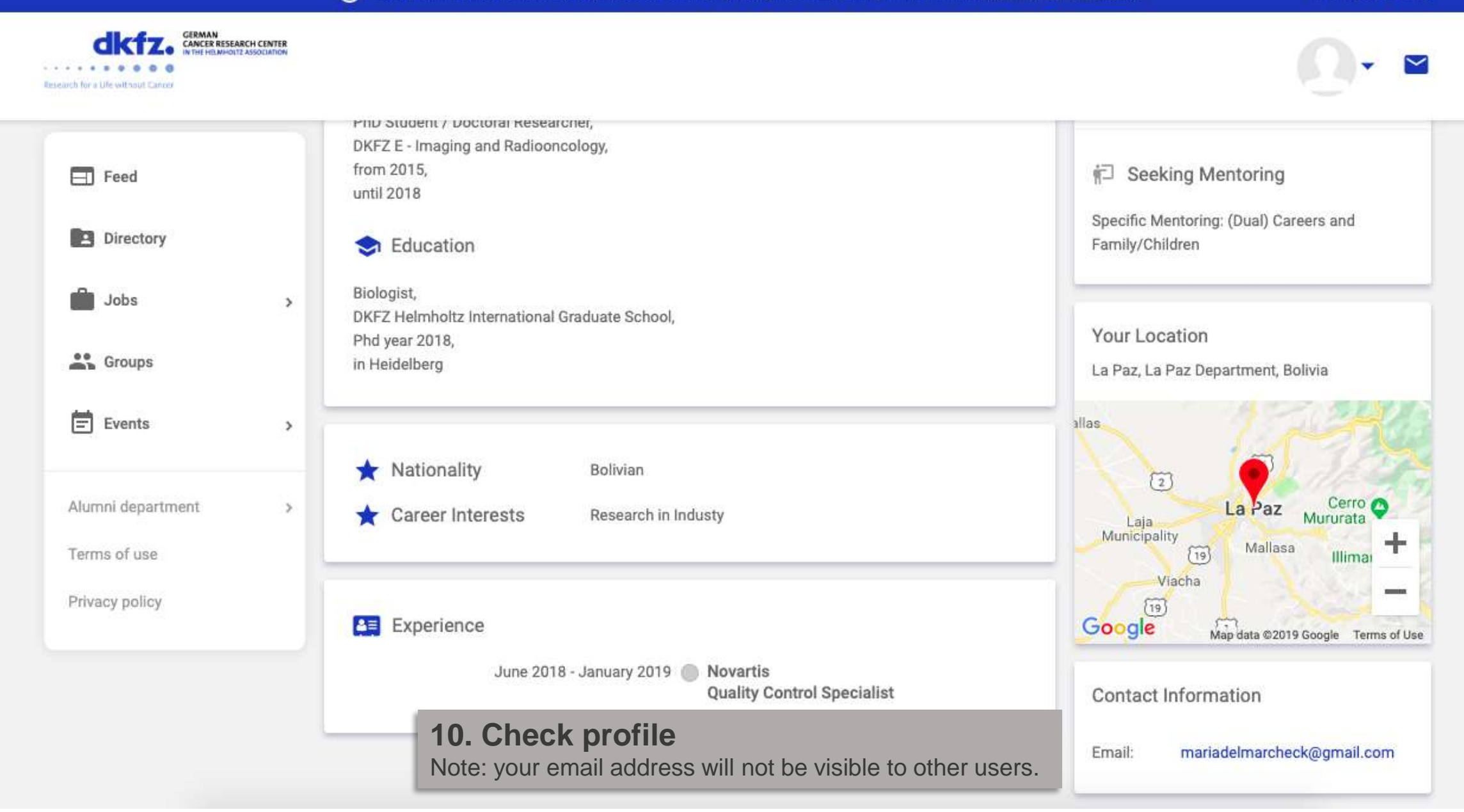